## **Wymagania na poszczególne oceny z informatyki dla klasy 6**

Uwaga! Wymagania na każdą ocenę wyższą niż **dopuszczająca** obejmują również wymagania na oceny **niższe**.

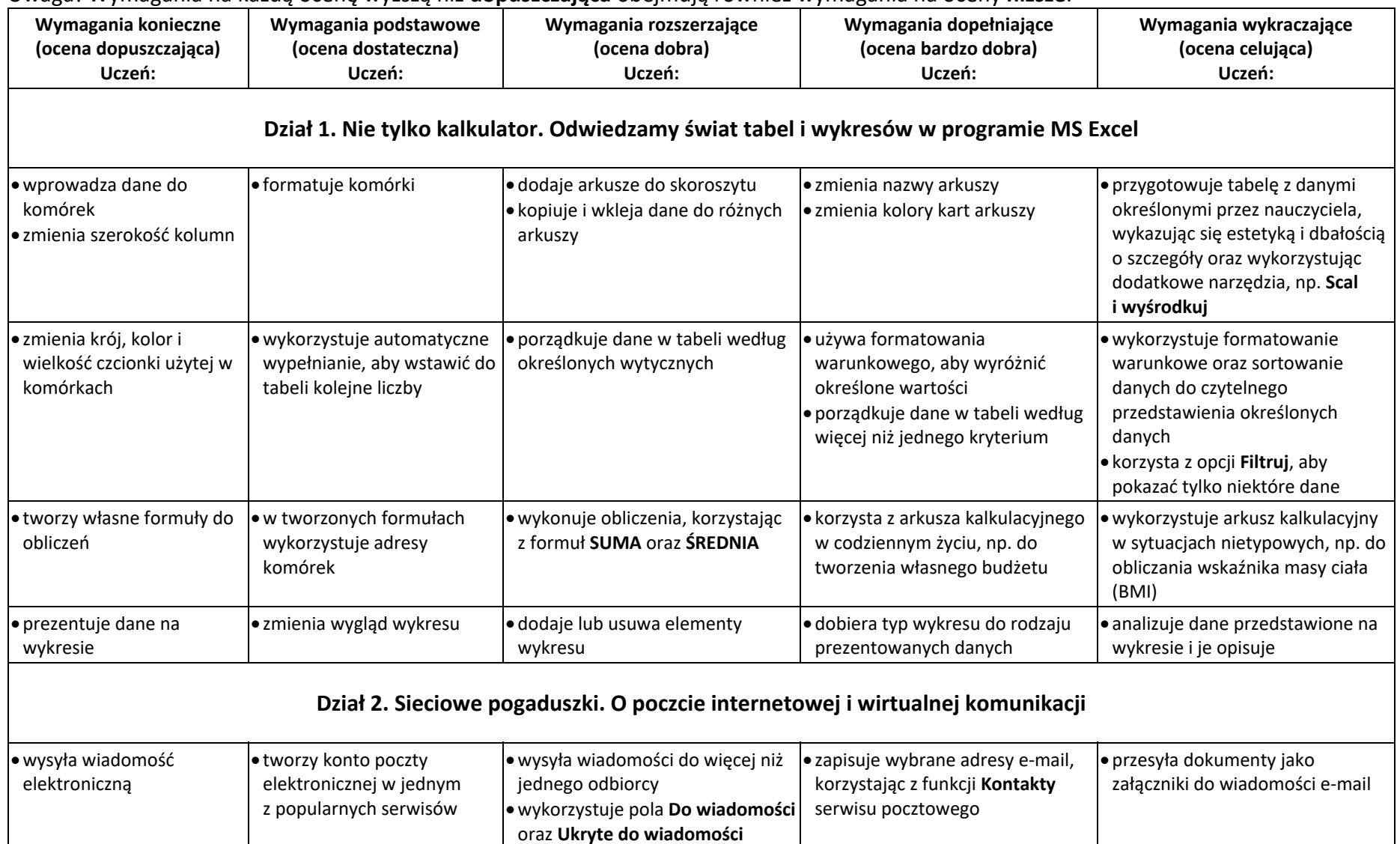

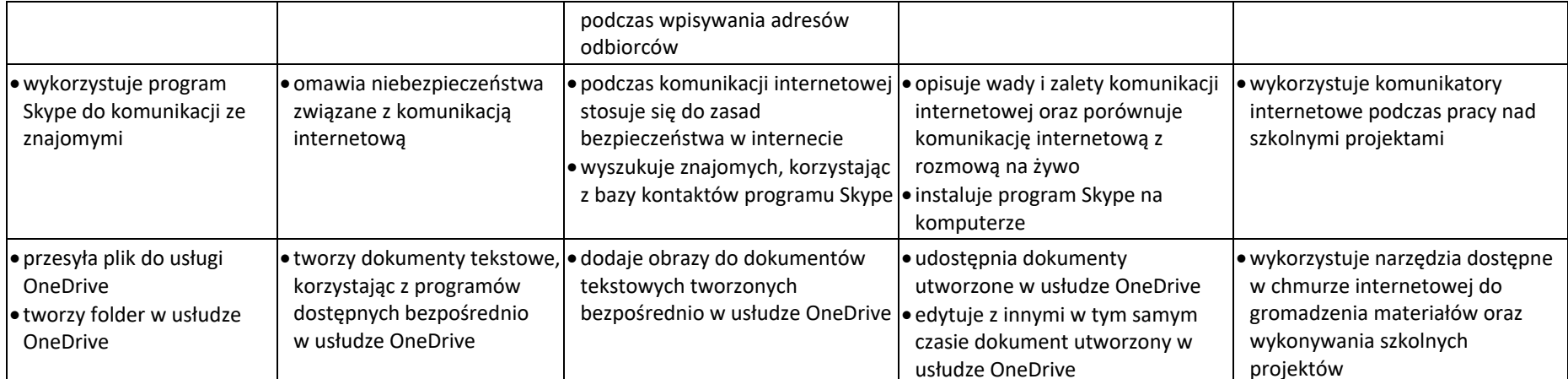

tworzy dokumenty w usłudze OneDrive

udostępnia innym dokumenty utworzone w usłudze OneDrive

współpracuje z innymi podczas edycji dokumentów w usłudze OneDrive

gromadzi materiały do wspólnego projektu w usłudze OneDrive

## **Dział 3. Po nitce do kłębka. Rozwiązywanie problemów z wykorzystaniem programu Scratch**

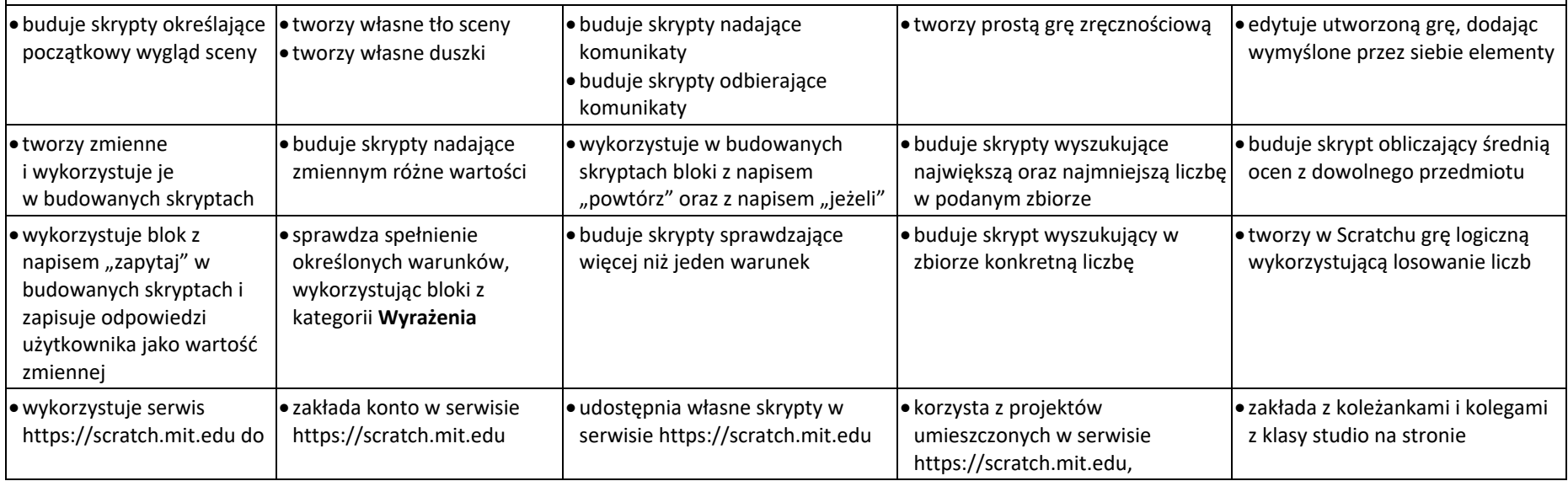

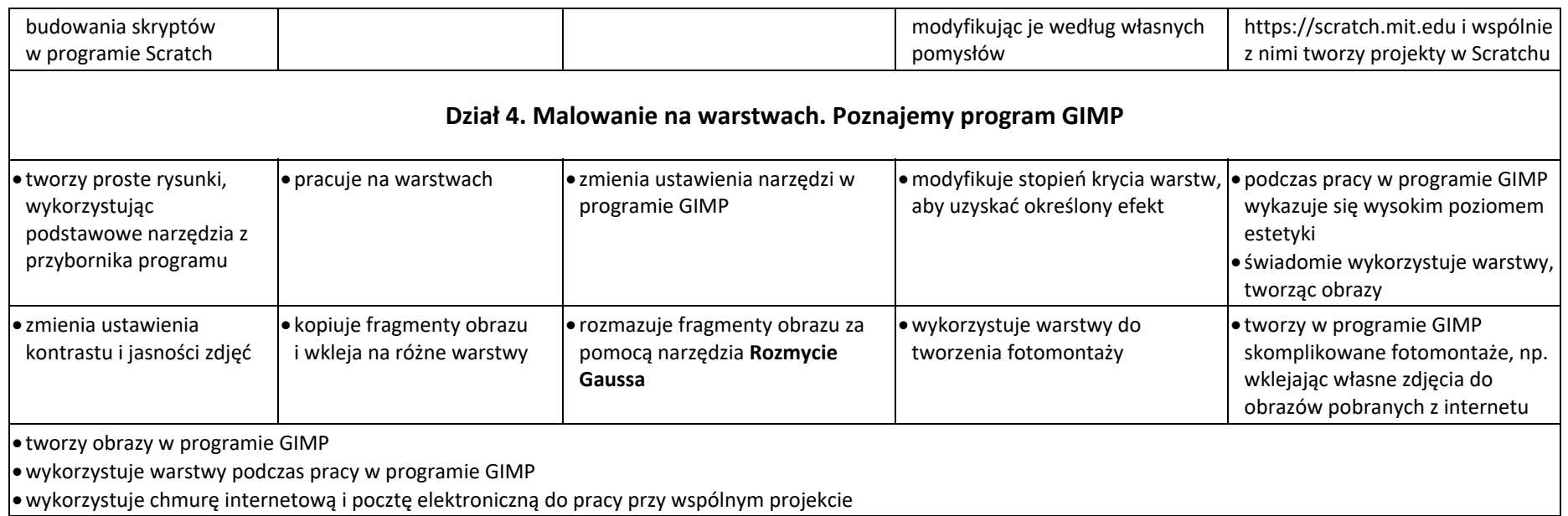

Uczeń, który nie sprostał wymaganiom na ocenę dopuszczającą, otrzymuje ocenę niedostateczną.